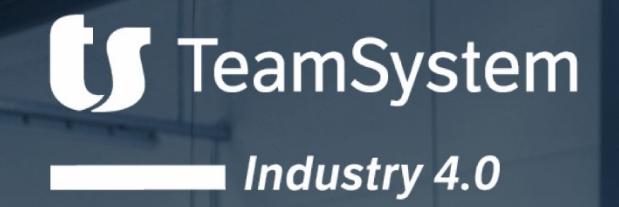

 $3 -$ 

1

# **Schemi di integrazione Factory Control per la raccolta dati di produzione**

**MAXData** 

 $\left(\right)$  MANUALS

(⊕

 $\overline{\mathbb{R}}$ 

ï

**LOCATION Z** 

**EC 9313** 

O LOCATION

**ONLINE--LAB--359** 

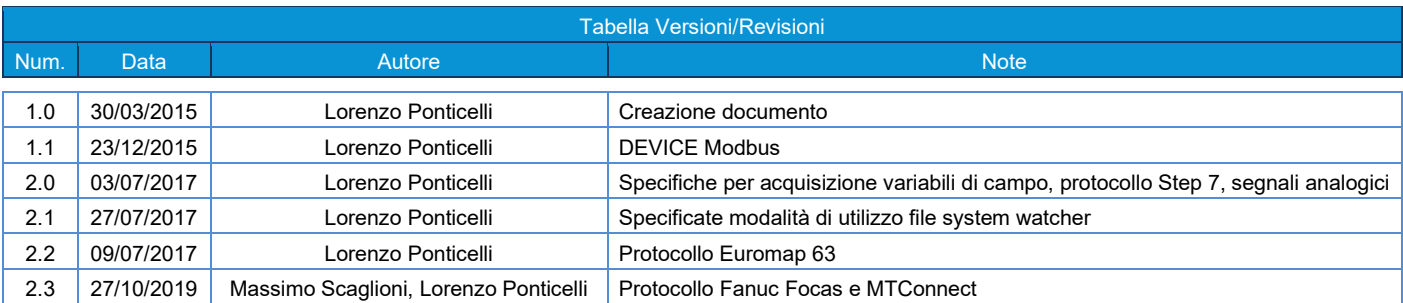

#### *RISERVATEZZA*

Questo documento costituisce parte integrante della proposta commerciale richiesta dal CLIENTE a TeamSystem SpA. L'elaborazione del presente documento ha tenuto conto di tutte le informazioni fornite dal personale del CLIENTE, direttamente od indirettamente tramite terzi o propri consulenti.

Il presente documento contiene informazioni confidenziali e di proprietà di TeamSystem SpA ed è ad uso esclusivo del CLIENTE. Le informazioni qui contenute non possono essere diffuse né condivise con persone estranee al CLIENTE o a TeamSystem SpA.

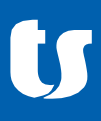

# Indice

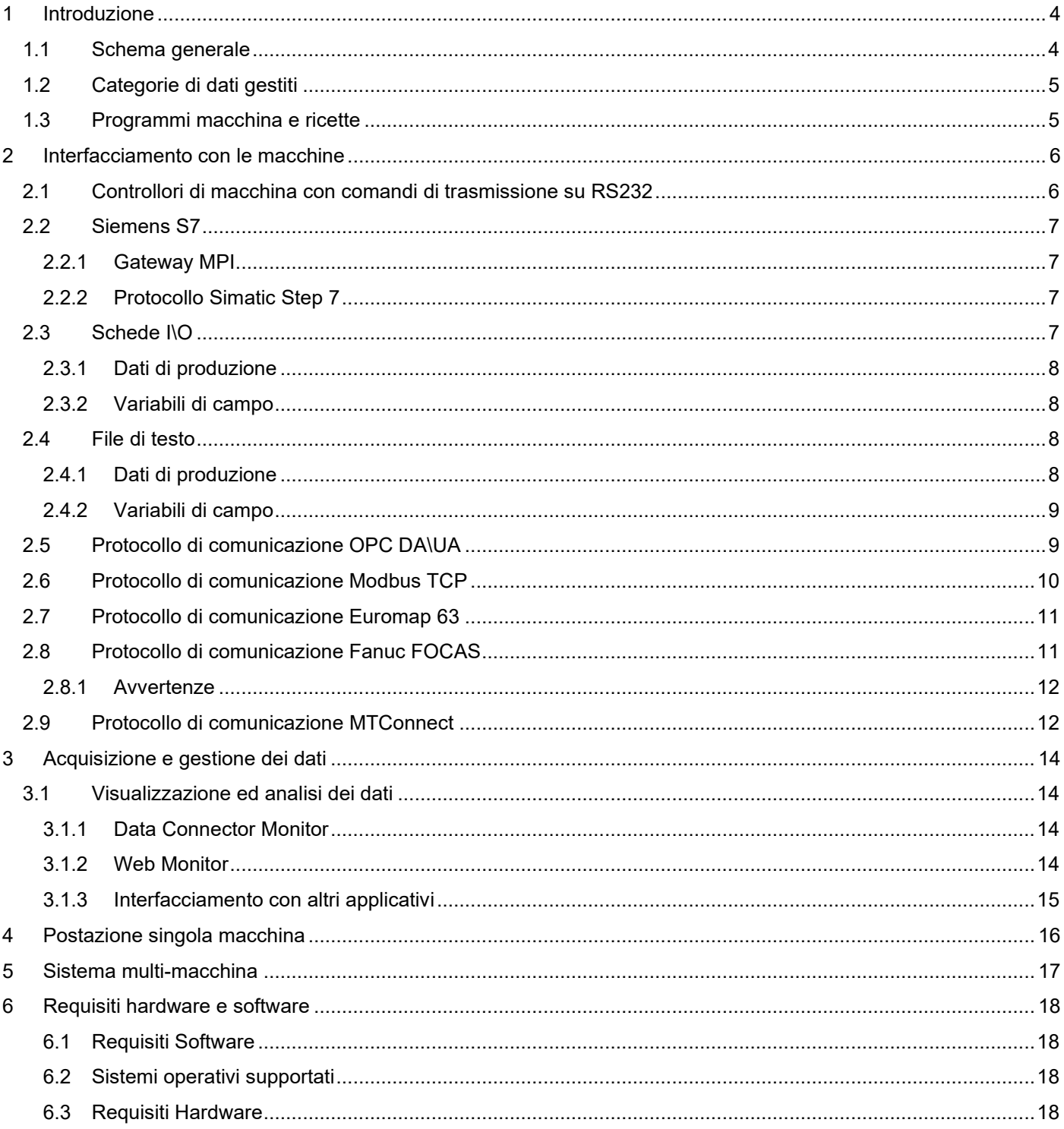

## <span id="page-3-0"></span>**1 Introduzione**

Il sistema di raccolta automatica dei dati di produzione da macchine proposto da TeamSystem utilizza una serie di applicativi software (raccolti sotto il nome di Factory Control) che permettono da un lato il collegamento con i controllori della macchina e dall'altro la memorizzazione delle informazioni su una base dati e l'analisi delle stesso in modalità grafica.

## <span id="page-3-1"></span>**1.1 Schema generale**

L'architettura del sistema può essere suddivisa in tre sezioni:

- 1. Il **collegamento fisico** alla "macchina" tramite rete ethernet o dispositivi hardware di interfaccia. A seconda delle necessità una macchina può essere collegata anche con più interfacce contemporaneamente.
- 2. I **servizi di acquisizione** (servizi Windows) che elaborano i dati ricevuti e li salvano su di una base dati
- 3. Gli applicativi per la **visualizzazione** e l'**analisi** dei dati, oltre che per il controllo del sistema

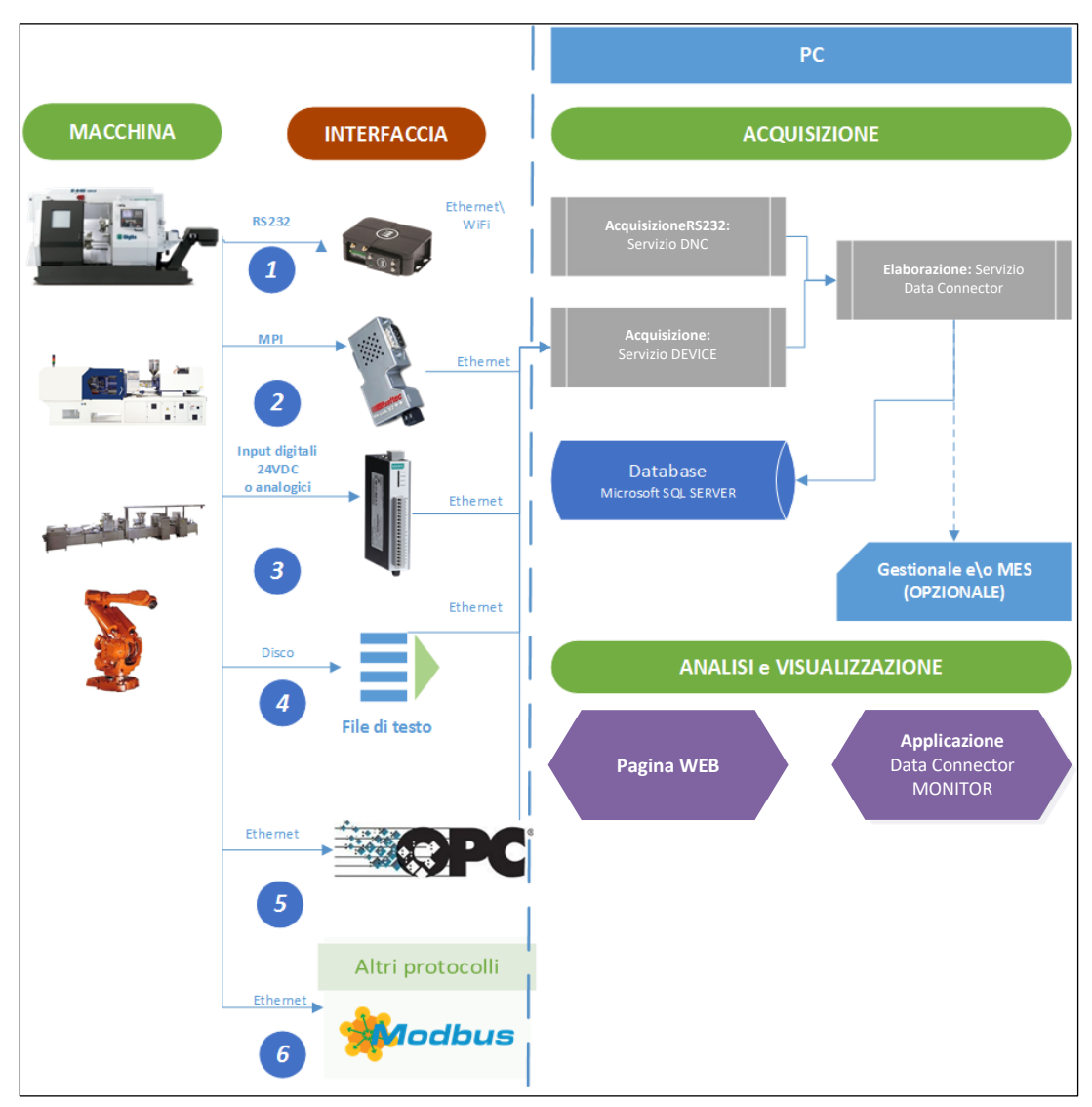

*Figura 1: Schema generale*

Per "**macchina**" intendiamo un dispositivo automatico o semi-automatico da cui si possono estrarre degli **stati**, che poi verranno tradotti in eventi di produzione. Lo spettro è quindi molto ampio, si passa dai centri di lavoro a controllo numerico (CNC), alle linee di produzione gestite da PLC, a semplici sistemi con sensori e fotocellule. Anche un banco di lavoro con una pulsantiera ad azionamento manuale può rientrare nel nostro campo di intervento.

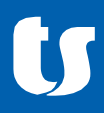

Vista la variabilità di situazioni affrontate nel tempo, abbiamo in realtà sostituito il termine "macchina" con quello di **risorsa**.

La soluzione Factory Control è in grado di gestire contemporaneamente risorse di tutti i tipi.

#### <span id="page-4-0"></span>**1.2 Categorie di dati gestiti**

Le informazioni estratte dalle macchine possono essere suddivise in due macro-categorie:

- **Dati di produzione**: conteggio pezzi, rilevazione dei tempi di lavoro\ciclo effettivi, rilevazione (o deduzione) di fermi
- **Variabili di campo**: valori numerici provenienti da misuratori, sensori o dai controllori di macchina stessi. Tipicamente questi valori rappresentano temperature, pressioni, consumi elettrici o idrici, etc. Spesso è necessario utilizzare dispositivi hardware ulteriori e specializzati per le misurazioni volute (TA per la corrente, pressostati, etc.); l'acquisizione dei dati da parte di Factory Control dipende dal fatto che questi dispositivi dispongano di una delle interfacce di comunicazione supportate.

Da una risorsa possono essere estratti dati di una sola categoria (es: la produzione di una macchina o il consumo idrico di uno stabilimento), oppure di entrambe: in questo caso le informazioni possono essere messe in relazione tra di loro (es: pressione o temperatura di una pressa durante la lavorazione di un articolo specifico).

Come estensione della categoria "variabili di campo", è possibile acquisire una serie di valori logicamente correlati in "**piani di misura**": ognuno di questi valori dovrà essere associato ad una variabile e tutti saranno campionati in uno stesso istante.

#### <span id="page-4-1"></span>**1.3 Programmi macchina e ricette**

Tramite gli applicativi di Factory Control, le varie interfacce di comunicazione supportate e l'infrastruttura hardware utilizzata per la raccolta dei dati di produzione è spesso possibile scambiare anche i programmi di lavoro tra le macchine ed il server al fine di centralizzarne il salvataggio e di tenere traccia delle modifiche apportate nel tempo.

Per le macchine utensili il *part program* consiste in un file che può essere gestito in modo diretto tramite gli applicativi DNC, EDIT e PDM e scambiato tramite porta seriale, FTP o cartelle di rete.

Per altre tipologie di macchina la gestione di "ricette" può essere fatta come nel caso precedente se i parametri macchina sono salvati su di un file accessibile tramite rete o FTP, oppure tramite l'utilizzo di protocolli evoluti quali OPC, Modbus, Euromap 63 (etc.). Creando, sul PLC\controllore della macchina, una struttura dati opportuna di interscambio, DEVICE può acquisire i parametri e salvarli su file o base dati.

Dato che di fatto non esiste un formato condiviso di definizione di una ricetta ed ogni macchina ha proprie specificità e necessità, Factory Control non ha al momento una funzionalità standard per la gestione di questo tipo di informazioni. L'obiettivo viene in genere raggiunto tramite opportune configurazioni degli applicativi e personalizzazioni sviluppate in base alle richieste dei singoli clienti.

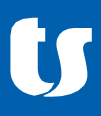

## <span id="page-5-0"></span>**2 Interfacciamento con le macchine**

Le possibilità di collegamento di quella che abbiamo definito come un macchina\risorsa può essere effettuata in diversi modi e dipende principalmente dal grado di evoluzione del controllore della macchina ed i protocolli di comunicazione supportati.

L'obiettivo è quello di cercare di estrarre le informazioni più complete possibili su ciò che sta facendo la macchina e sul suo stato in tempo reale.

La situazione ideale, per i dati di produzione, è quella in cui il dispositivo è in grado di comunicare attivamente, durante la fase di lavoro, quale **articolo** sta producendo e in quale **fase** del ciclo di produzione. Se ciò non è possibile, i dati *potranno* essere inseriti manualmente attraverso l'interfaccia utente degli applicativi client; in caso contrario verrà attribuito un valore di default e non sarà possibile discriminare la produzione durante le analisi dei dati storici.

#### <span id="page-5-1"></span>**2.1 Controllori di macchina con comandi di trasmissione su RS232**

Attraverso il modulo di gestione della trasmissione seriale, è possibile inviare sequenze di testo opportunamente formattate su porta RS232.

Questa opzione è utilizzabile se il dialogo avviene con un **CNC** che ha appositi comandi (Fanuc, Heidenhain, etc…) oppure con **PLC** programmati opportunamente (da parte del produttore o del gestore dell'impianto).

È fondamentale che l'emissione dei comandi possa avvenire mentre la macchina è in lavoro, cosa non scontata ad esempio sui CNC.

#### Esempi di comandi:

- X00 I+ABCDE+10+300 X11
- X00 F+ABCDE+10+1 X11

*Dove X00 e X11 sono dei delimitatori, "+" il separatore dei parametri, "I" e "F" i comandi (INIZIO e FINE CICLO). Il numero finale è il tempo di lavorazione previsto per il comando "I" e i pezzi fatti per "F". ABCDE è il codice articolo, 10 la fase di lavorazione.*

*Con questa tecnologia di conseguenza si possono inviare informazioni qualificate, contenenti ARTICOLO e FASE, necessarie se la macchina è in grado di lavorare più tipologie di pezzi contemporaneamente.*

Per questo tipo di comunicazione il controllore della macchina deve essere dotato di una **porta seriale** che viene collegata ad un **convertitore RS232 – Ethernet** (via cavo o WiFi) e poi al server-PC su cui sono installati i nostri applicativi.

Con questo tipo di collegamento non è possibile acquisire *variabili di campo*.

<span id="page-5-2"></span>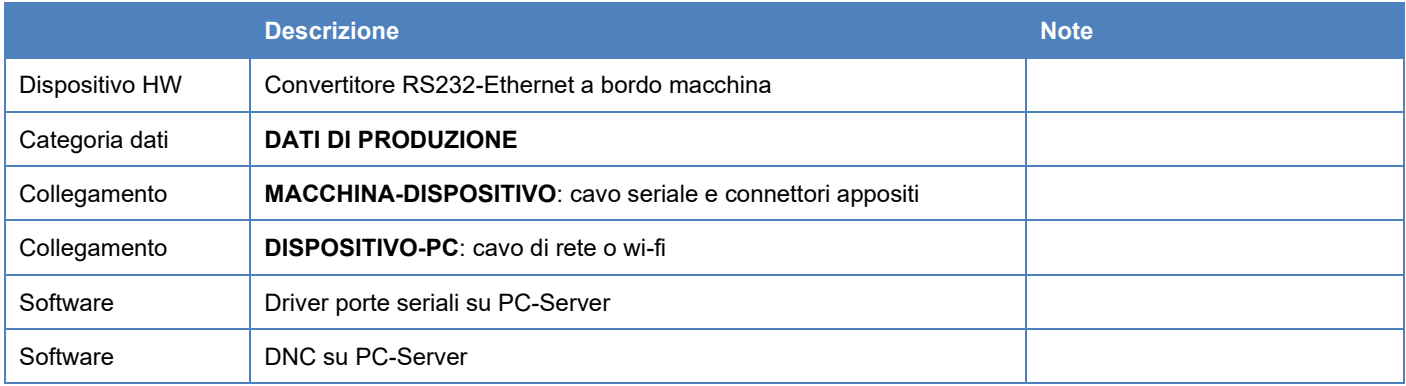

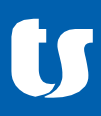

## **2.2 Siemens S7**

I PLC Siemens S7, o i CNC dello stesso produttore (840D) che hanno questo PLC integrato, possono essere connessi attraverso due modalità:

- un gateway MPI
- protocollo di comunicazione diretto Step 7 (se il PLC è dotato di porta ethernet)

In entrambi i casi è possibile leggere direttamente le locazioni di memoria (**DB**) del controllore. È consigliabile costruire una DB dedicata e che contenga solo le informazioni che si desidera inviare al servizio di acquisizione.

Sono supportati tutti i tipi di dato semplici e per convenzione si gestiscono le stringhe di testo tramite array di bytes. In questo modo è possibile trasmettere anche il codice articolo.

Con questo tipo di collegamento è possibile acquisire anche *variabili di campo*.

#### <span id="page-6-0"></span>**2.2.1 Gateway MPI**

Il gateway viene inserito nella **porta MPI** del PLC. È necessario fornire al device la corrente di alimentazione 24VDC. Il dispositivo è fornito di una **porta ethernet** da utilizzare per il collegamento ai servizi di acquisizione.

*I controlli numerici Siemens 840D possono supportare, a seconda delle versioni, anche la comunicazione tramite RS232 (par[. 2.1\)](#page-5-1) o la scrittura su file (par[. 2.4\)](#page-7-2): la scelta della tecnologia da utilizzare deve essere fatta analizzando la situazione specifica.*

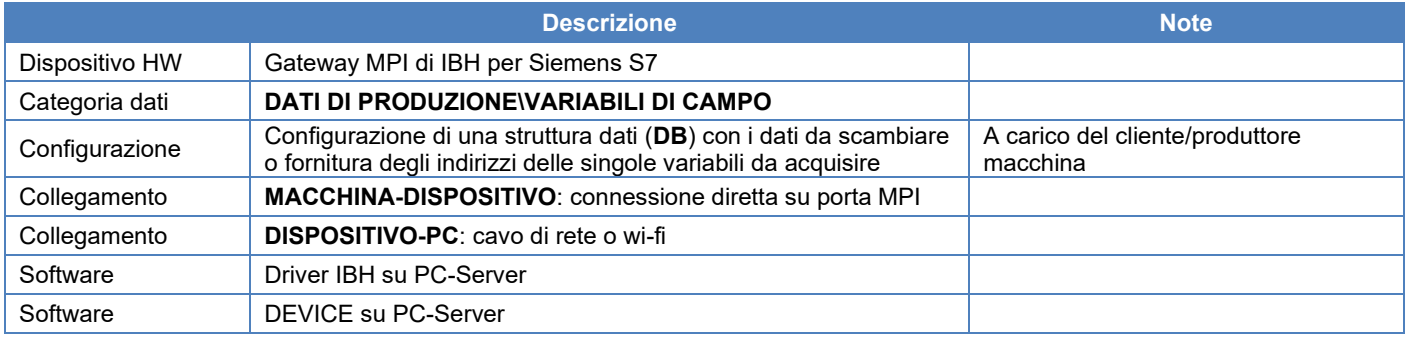

#### <span id="page-6-1"></span>**2.2.2 Protocollo Simatic Step 7**

I PLC dotati di porta ethernet possono essere connessi direttamente alla rete e quindi ai servizi di acquisizione, senza la necessità di hardware ulteriore.

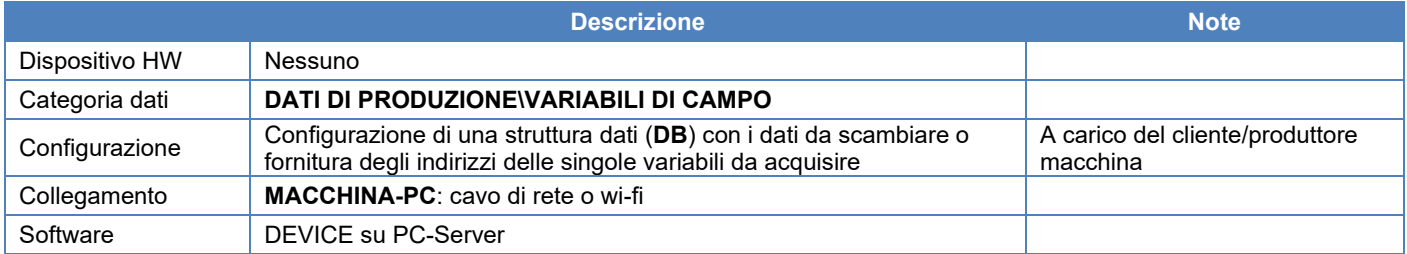

#### <span id="page-6-2"></span>**2.3 Schede I\O**

La modalità più semplice e più generica di collegamento a macchine è tramite schede che possono gestire **segnali digitali** (12-48VDC) oppure **segnali analogici**.

Le schede utilizzate possono essere inserite all'interno di quadri elettrici grazie all'aggancio per barra DIN e devono essere alimentate con corrente 24VDC. Il dispositivo è fornito di una **porta ethernet** da utilizzare per il collegamento ai servizi di acquisizione.

I segnali possono arrivare da **qualsiasi sorgente**: output PLC, relè, sensori, fotocellule, pulsanti e selettori…

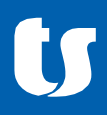

Il **cablaggio dei segnali (inclusa la progettazione elettrica) è** sempre **a carico del cliente** che può avvalersi del proprio fornitore di fiducia nel campo della manutenzione o della gestione della macchina, con pieno supporto da parte di TeamSystem.

Soprattutto nel caso di schede con 16 input digitali si possono collegare **più macchine** contigue su una sola scheda, ma è necessario uniformare il comune dei segnali tramite una serie di relè. In genere si inseriscono la scheda, un alimentatore 24VDC e la batteria di relè in un quadretto apposito e si convogliano i segnali delle macchine ai relè di interfaccia.

Nel caso si utilizzi **una scheda per ogni macchina** si può utilizzare direttamente l'alimentazione 24VDC della stessa ed inserire le uscite della macchina negli ingressi della scheda. E' facoltà del cliente (e consigliabile) proteggere l'alimentazione con fusibili e frapporre relè tra uscite\sensori e ingressi.

#### <span id="page-7-0"></span>**2.3.1 Dati di produzione**

Poiché con questa tecnologia non è possibile ottenere informazioni qualificate riguardanti l'articolo, è necessario concentrarsi sull'estrazione di **tre tipologie di segnali**:

- 1. Un segnale\operazione che identifica l'**inizio di un ciclo** di lavorazione
- 2. Un segnale\operazione che identifica la **fine di un ciclo** di lavorazione (con versamento di un pezzo completato)
- 3. Un segnale che identifichi lo stato di **macchina ferma- in allarme** (come ad esempio la luce rossa di una classica lampada a colonna). Se sono disponibili più segnali di allarme con un significato specifico (es: mancanza aria, circuito lubrificante in stop, blocco di un meccanismo, etc…), possono essere gestiti tutti ed il sistema sarà in grado di **causalizzare il fermo**.

Per macchine ad alta produzione che sfornano migliaia di pezzi ora il segnale di inizio ciclo (punto 1) può essere sostituito da un **generico segnale di macchina in lavoro**.

Nella stessa situazione il segnale di fine ciclo (punto 2) verrà gestito come un **contapezzi numerico** che verrà incrementato di una unità ad ogni sollecitazione dell'ingresso corrispondente.

#### <span id="page-7-1"></span>**2.3.2 Variabili di campo**

I segnali **digitali**, ma soprattutto quelli **analogici**, possono essere monitorati per il campionamento dei valori di variabili di campo. Se nel primo caso saranno acquisiti valori ON\OFF e relative transizioni di stato, nel secondo è possibile monitorare ogni variazione di valori numerici prodotti da misuratori dotati di uscita analogica.

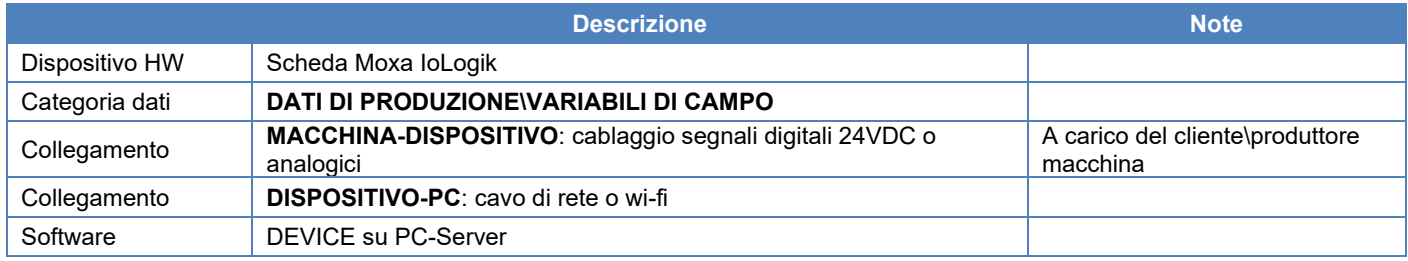

#### <span id="page-7-2"></span>**2.4 File di testo**

Lo scambio di dati tramite files implica ovviamente che **i files stessi devono essere posizionati in una locazione visibile in rete ed accessibili dal pc\server** dove si trovano i servizi di acquisizione (questo non è scontato per alcune tipologie di CNC che scrivono su di una partizione lato CN e poi il file deve essere "scaricato" sulla partizione Windows). Di conseguenza **il controllore della macchina deve essere connesso alla rete** aziendale (cavo ethernet o WiFi).

#### <span id="page-7-3"></span>**2.4.1 Dati di produzione**

La stessa sequenza di comandi gestiti attraverso porta seriale (vedi par[. 2.1\)](#page-5-1) può essere acquisita da file, se il controllore della macchina ha la possibilità di compilarlo mentre è in lavoro.

#### Esempi di comandi:

- X00 I+ABCDE+10+300 X11 <CR-LF>
- X00 F+ABCDE+10+1 X11 <CR-LF>
- $X00 \text{ S}+ABCDE+10 X11 \leq CR-TEF$  (se possibile)

*Dove X00 e X11 sono dei delimitatori (non obbligatori), "+" il separatore dei parametri, "I" e "F" i comandi (INIZIO e FINE CICLO). Il numero finale è il tempo di lavorazione previsto per il comando "I" e i pezzi fatti per "F". ABCDE è il codice articolo, 10 la fase di lavorazione.*

Rispetto agli esempi forniti per la comunicazione tramite RS232, è stato aggiunto il comando "S" per la notifica di macchina in allarme, da utilizzare quando possibile.

Ogni comando deve occupare una singola linea, pertanto ogni riga deve avere come terminatore un ritorno a capo.

*Con questa tecnologia di conseguenza si possono inviare informazioni qualificate, contenenti ARTICOLO e FASE, necessarie se la macchina è in grado di lavorare più tipologie di pezzi contemporaneamente.*

Il meccanismo di analisi del file è flessibile e permette ad esempio di poter utilizzare un codice fase fisso, oppure di analizzare opportunamente files giornalieri generati in *append* continuo e che non possono essere eliminati di volta in volta.

#### <span id="page-8-0"></span>**2.4.2 Variabili di campo**

Se la macchina è in grado anche di emettere valori assimilabili a *variabili di campo* su file, Data Connector può acquisirli con un meccanismo simile a quello dei dati di produzione.

Se la macchina\impianto prevede già l'emissione di questi files in un formato specifico (XLS, XLSX, CSV…) e non è possibile concordarne il contenuto con il fornitore della macchina, si può creare una estensione di Data Connector che personalizza la lettura (parsing) dei dati e permette di ignorare campi-dato ed informazioni non pertinenti o sovrabbondanti.

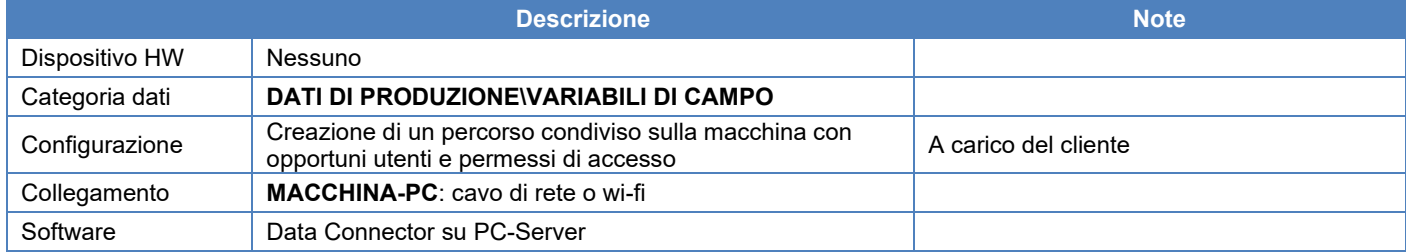

#### <span id="page-8-1"></span>**2.5 Protocollo di comunicazione OPC DA\UA**

Se il **produttore del sistema di controllo** della macchina fornisce un servizio di pubblicazione dati conforme allo standard industriale **OPC** (OPC DA V3, OPC UA), DEVICE è in grado di sfruttarlo e di leggere le variabili esposte. Le variabili OPC sono una mappatura di locazioni di memoria del controllore (in genere PLC).

Il server OPC è un componente software che può essere esposto direttamente dalla macchina o che in alcuni casi deve essere installato su PC, possibilmente dove sono presenti anche i servizi di acquisizione della Factory Control e deve essere opportunamente configurato. Siccome questo componente è logicamente legato alla macchina ed a come è programmato il suo PLC, è necessario che sia fornito e configurato dal gestore-produttore della macchina stessa.

Il collegamento fisico tra PLC e PC dove risiede il server OPC è in genere su **rete ethernet**, ma potrebbero essere utilizzate anche altre tecnologie.

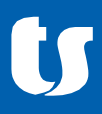

Sono da sottolineare inoltre alcune specificità delle varie versioni del protocollo:

- **OPC DA** si basa su DCOM e richiede una opportuna configurazione sistemistica dei sistemi che devono dialogare
- Le varie opzioni di autenticazione di **OPC UA** possono richiedere l'utilizzo di certificati, con conseguente necessità di installazione nelle opportune sezioni del "certificate store" del server in cui risiede la Factory Control
- Per quanto riguarda OPC UA, è supportata la lettura e scrittura di tipi di dato semplici e la chiamata di funzioni (richiede il censimento delle stesse e la preparazione di una libreria di interfaccia), mentre non sono supportati i tipi di dato complessi. Tramite chiamata di funzioni è possibile gestire lo scambio di files con la macchina, particolarmente utile per ricette e part programs.

Con questo tipo di collegamento è possibile acquisire sia *dati di produzione* che *variabili di campo*.

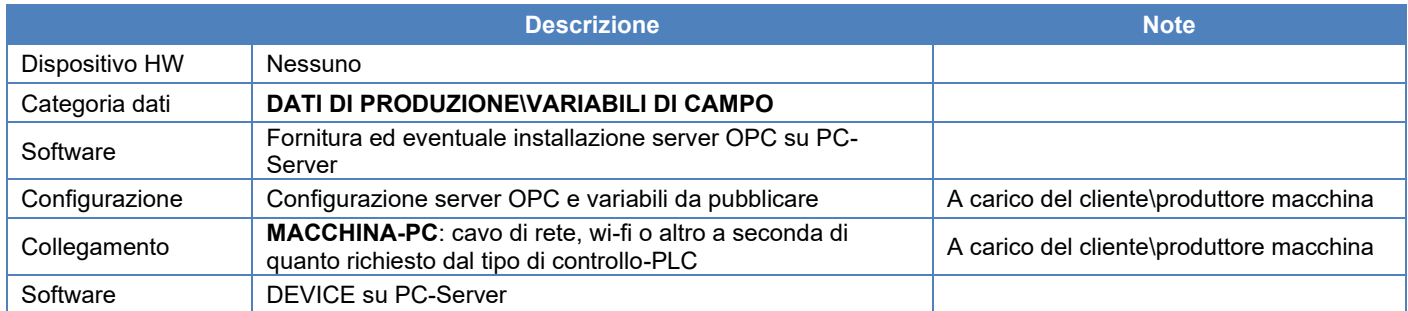

#### <span id="page-9-0"></span>**2.6 Protocollo di comunicazione Modbus TCP**

Se il **produttore del sistema di controllo** della macchina o di un dispositivo hardware generico fornisce un servizio di pubblicazione dati conforme allo standard industriale **Modbus TCP** (anche in UDP – Modubus RTU non supportato), DEVICE è in grado di sfruttarlo e di leggere le variabili esposte. Le variabili sono una mappatura di locazioni di memoria del controllore (in genere PLC) e tale mappatura dovrà essere effettuata dal gestore-produttore della macchina stessa.

Lo standard prevede fondamentalmente 4 tipi dati base, tutti gestibili da DEVICE:

- Coil: valori booleani
- Discrete Input: valori booleani (sola lettura)
- Register: registro a 16 bit (sola lettura)
- Holding Register: registro a 16 bit

Questi tipi di dato possono fungere da contenitore per elementi più complessi e strutturati; le corrispondenze tra tipi di dati remoti e quelli usati internamente dall'applicazione sono disponibili nella documentazione fornita con la Factory Control.

Il collegamento fisico tra dispositivo e PC dove risiede DEVICE deve essere su **rete ethernet**.

Con questo tipo di collegamento è possibile acquisire sia *dati di produzione* che *variabili di campo*.

<span id="page-9-1"></span>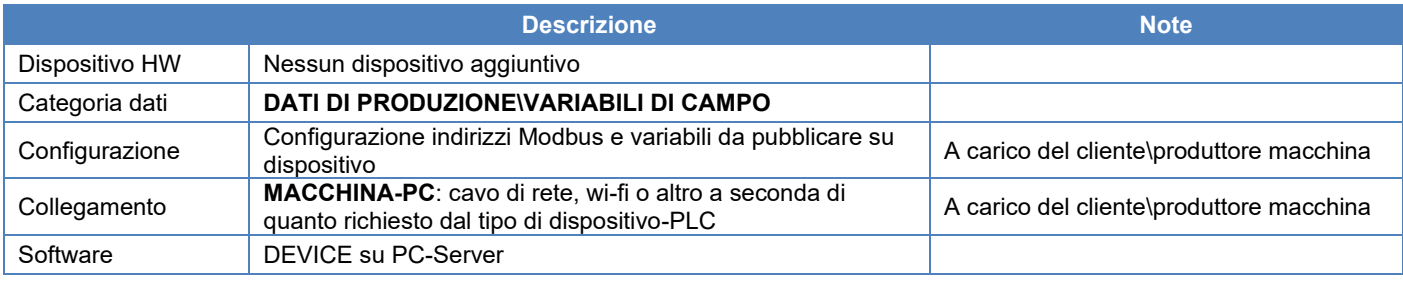

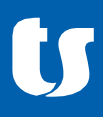

## **2.7 Protocollo di comunicazione Euromap 63**

Il consorzio EUROMAP (European plastics and rubber machinery manufacturers) ha rilasciato diverse specifiche di comunicazione per macchinari legate al mondo dello stampaggio materie plastiche, tra cui EUROMAP 63 (ultima release del luglio 2000, v 1.05a). Quest'ultimo si basa sullo scambio di una serie di files all'interno di una "sessione" e contenenti istruzioni che portano alla generazione di un relativo output.

Il protocollo è implementato all'interno di DEVICE che supporta i seguenti comandi (tutti eseguiti tramite JOB) ed assume il ruolo di "host":

- GETINFO: restituisce alcune informazioni relative all'hardware ed al software della macchina
- GETID: restituisce i nomi delle variabili esposte dalla macchina
- JOB: comando di supporto per il lancio di task sul "presentation layer", tipicamente usato per lanciare gli altri comandi
- REPORT: utilizzato per la generazione di un report dati, il cui contenuto dipende da quanto esposto dalla macchina
- CURRENT\_ALARMS: lista degli allarmi attivi al momento
- ABORT (ALL): richiede l'interruzione di altri comandi
- UPLOAD: invio di files da macchina ad host (incluse ricette di lavorazione)
- DOWLOAD: invio di files da host a macchina (incluse ricette di lavorazione)

Non sono supportati al momento i comandi SET, EVENT log, ALARM log.

Il collegamento fisico tra dispositivo e PC dove risiede DEVICE deve essere su **rete ethernet**, ed è richiesta la **definizione di una cartella condivisa per ogni macchina che utilizza questo protocollo che verrà usata per lo scambio dei files** contenenti comandi e risposte. La cartella può essere sulla macchina stessa o sul server. DEVICE non supporta lo scambio dei files tramite FTP.

Con questo tipo di collegamento è possibile acquisire sia *dati di produzione* che *variabili di campo*.

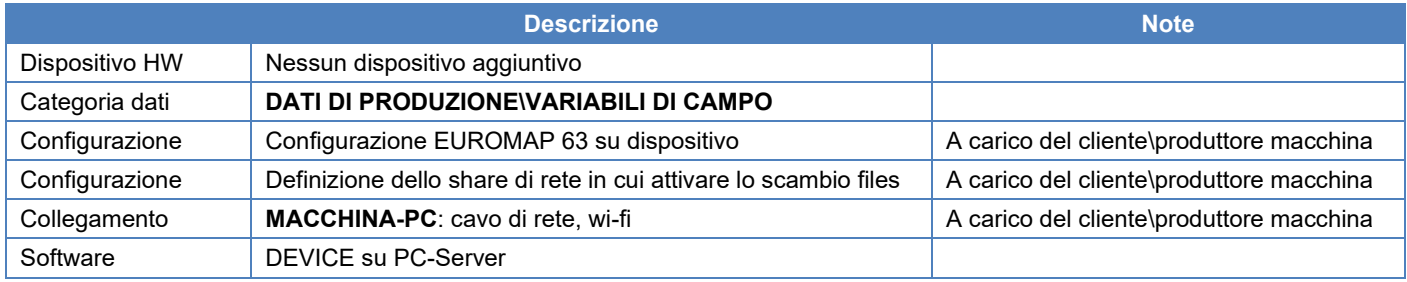

#### <span id="page-10-0"></span>**2.8 Protocollo di comunicazione Fanuc FOCAS**

Le librerie di comunicazione Focas di Fanuc permettono di accedere a un gran numero di informazioni e funzionalità disponibili sul controllo numerico, attraverso lo sviluppo di software che le integrano ed utilizzano (in questo caso DEVICE).

Le funzioni contenute in Focas sono in numero rilevante e DEVICE ne supporta un solo una parte, ma in caso di necessità è possibile agevolmente estendere le funzioni implementate.

Per la configurazione di DEVICE è necessario:

- consultare il manuale del controllo numerico per sapere dove sono posizionati i dati da recuperare (eventualmente interpellare un tecnico specializzato del controllo)
- interpellare un tecnico TeamSystem per verificare la fattibilità e l'eventuale necessita di implementare nuove funzioni

*La disponibilità dei dati e il posizionamento degli stessi all'interno del controllo dipendono dall'implementazione fatta dal costruttore della macchina.* 

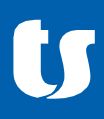

DEVICE espone le seguenti funzionalità:

- carico e scarico part program
- lettura del programma principale
- lettura del programma in esecuzione
- lettura velocità massima del mandrino
- lettura della velocità attuale del mandrino
- lettura della velocita di avanzamento effettiva degli assi controllati dal CNC
- lettura dello stato di allarme del CNC
- lettura delle informazioni di sistema
- lettura delle informazioni relative ad un parametro del CNC
- lettura/scrittura di variabili macro-custom
- lettura/scrittura di un parametro del CNC
- lettura/scrittura di un'area di memoria PMC
- lettura del blocco in esecuzione del programma in esecuzione
- reset allarme

#### <span id="page-11-0"></span>**2.8.1 Avvertenze**

- **LA VERSIONE DELLE LIBRERIE UTILIZZATA DA DEVICE (AL MOMENTO DELLA STESURA DEL DOCUMENTO) È LA FOCAS2 V1.4**
- **È SUPPORTATA SOLO LA COMUNICAZIONE TRAMITE RETE ETHERNET, NON QUELLA TRAMITE HSSB**
- **LE FUNZIONI SONO UTILIZZATE ATTRAVERSO UN MECCANISMO DI POLLING: IL NUMERO DI FUNZIONI CHIAMATE E L'INTERVALLO DI INTERROGAZIONE DEVE ESSERE ATTENTAMENTE VALUTATO IN BASE ALLA VERSIONE ED ALLE PERFORMANCE DEL CONTROLLO, IN PARTICOLARE SU QUELLI PIÙ DATATI.**

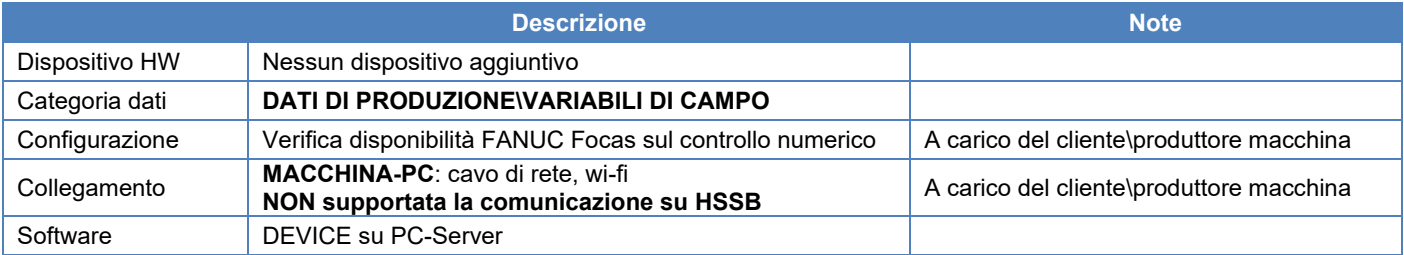

#### <span id="page-11-1"></span>**2.9 Protocollo di comunicazione MTConnect**

MTConnect è uno standard industriale del settore della produzione nato per facilitare il recupero organizzato delle informazioni di processo da dispositivi CNC. È un protocollo che permette la **sola lettura** delle informazioni e le mette a disposizione in formato XML.

Nel comitato dello standard MTConnect sono presenti costruttori di macchine utensili come Mazak, Okuma, Haas e Fanuc.

Il sistema di comunicazione prevede tre componenti (software):

- **Adapter**: questo componente è installato sul device\macchina e ne traduce il linguaggio nativo in quello di MTConnect.
- **Agent**: un agent si occupa di aggregare, formattare e memorizzare temporaneamente le informazioni mettendole a disposizione dei client; è possibile avere un client per ogni adapter, ma un singolo agent può essere alimentato da più macchine\adapters. A seconda dei casi questo elemento può essere installato a bordo macchina oppure su di un server\PC esterno; esistono anche "agent" open source che vengono utilizzati nel caso in cui la macchina sia dotata solo di "adapter".
- **Client**: è il componente che si occupa di interrogare l'agent e di utilizzare e\o visualizzare i dati raccolti sulla macchjna.

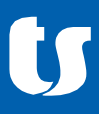

#### *DEVICE integra un client che, nel momento in cui si conosce l'indirizzo http dell'agent, recupera lo stato corrente di ogni item configurato.*

MTConnect permette anche di recuperare informazioni riguardati componenti della macchina non fissi (possono essere messi e tolti) che prendono il nome di **asset**: DEVICE al momento non supporta la gestione degli asset.

I dati disponibili attraverso questo protocollo dipendono dall'implementazione del produttore.

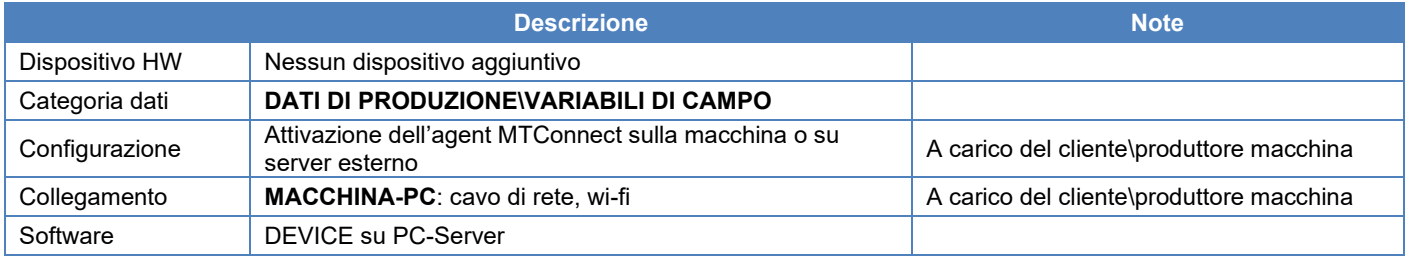

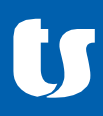

## <span id="page-13-0"></span>**3 Acquisizione e gestione dei dati**

Come detto in precedenza, i software che si occupano della gestione dei collegamenti con le risorse sono tre servizi Windows:

- DNC: comunicazioni RS232, FTP server, cartelle condivise
- DEVICE: comunicazione con dispositivi hardware I\O, OPC, Modbus TCP...
- Data Connector: raccolta dati di produzione e salvataggio su database

Questi applicativi si installano separatamente, ma la procedura è molto semplice e veloce (non è richiesta alcuna scelta particolare all'utente).

Ognuno di essi ha anche un software di accompagnamento, detto client, che permette la configurazione del sistema e la visualizzazione dello stato del servizio. I client non hanno licenze e sono liberamente installabili su qualsiasi PC aziendale.

I servizi principali richiedono invece una licenza per ogni installazione, quindi non ci sono limitazioni sul numero di utenti che possono interagire con loro. DNC ha invece la possibilità di limitare il numero di macchine collegabili.

Per il salvataggio dei dati storici è richiesta la presenza di una istanza del **motore di database Microsoft SQL Server**. SQL Server può essere installato sullo stesso PC dei servizi o anche su di un PC-server diverso, e può essere condiviso con altre applicazioni.

Gli applicativi possono essere installati sia su semplici PC che su server, secondo necessità, ed i requisiti sono elencati nel paragrafo [0.](#page-16-1)

*Per ogni informazione sulle tipologie di licenze disponibili per i singoli prodotti si prega di contattare il reparto commerciale di TeamSystem.*

#### <span id="page-13-1"></span>**3.1 Visualizzazione ed analisi dei dati**

I dati acquisiti dal campo possono essere visualizzati in tempo reale e salvati sulla base dati per analisi successive.

#### <span id="page-13-2"></span>**3.1.1 Data Connector Monitor**

Per l'analisi dei dati storici è disponibile un applicativo che si chiama Data Connector Monitor. Questo software è indirizzato ai responsabili di reparto o a chi gestisce la produzione.

Tramite questo strumento è possibile:

- Visualizzare lo stato dell'impianto in tempo reale tramite il modulo Live.
- Effettuare analisi sui dati storici: conteggio pezzi, produzione per risorsa, produzione per articolo-fase, efficienza, rendimento, fermi, tempi di attrezzaggio e manutenzione (se gestiti dagli operatori). Le analisi richiedono all'utente la selezione di una o più risorse, di uno o più articoli-fase e di un intervallo di tempo: i dati saranno estratti e mostrati di conseguenza.

L'applicativo può essere installato su PC, eventualmente anche quello su cui si trovano i servizi di acquisizione, e richiede l'utilizzo di una licenza per ogni installazione (tutti gli utenti del PC possono usare l'applicativo con una sola licenza).

I requisiti per l'installazione sono elencati nel paragrafo [0.](#page-16-1)

*Per ogni informazione sulle tipologie di licenze disponibili per i singoli prodotti si prega di contattare il reparto commerciale di TeamSystem.*

#### <span id="page-13-3"></span>**3.1.2 Web Monitor**

Nel caso di impianti con più macchine collegate è possibile creare delle visualizzazioni riassuntive personalizzate da mostrare su monitor di grandi dimensioni posti all'interno dell'area produttiva.

Queste visualizzazioni sono pagine web, quindi è necessario l'utilizzo di un **browser** e di conseguenza i monitor dovranno essere collegati ad un PC oppure ad un thin-client.

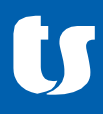

La pubblicazione di queste pagine web avviene utilizzando un componente dei sistemi operativi Windows (consigliati i server) chiamato **IIS**, che quindi è un requisito obbligatorio del sistema.

#### <span id="page-14-0"></span>**3.1.3 Interfacciamento con altri applicativi**

<span id="page-14-1"></span>I dati raccolti sono condivisibili con altri applicativi a partire dal modulo MES di TeamSystem, fino a software MES di terze parti. Sono già disponibili connettori per diversi applicativi, ma è possibile svilupparne altri su specifiche dei clienti.

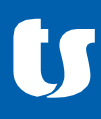

# **4 Postazione singola macchina**

Se si vuole creare un sistema con una sola macchina da cui raccogliere i dati di produzione, si può utilizzare un singolo PC con tutti i componenti software a bordo.

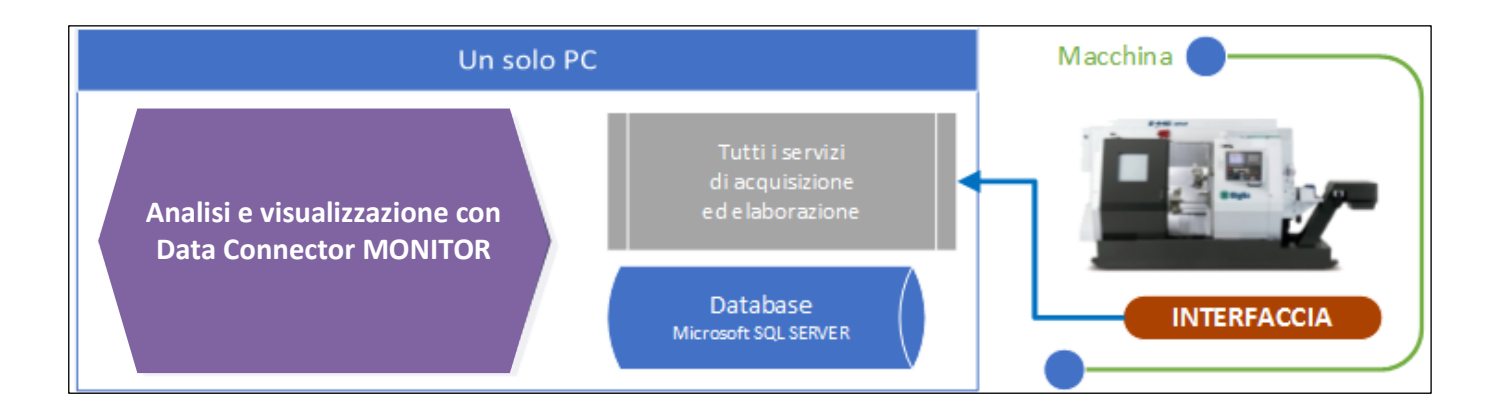

## <span id="page-16-0"></span>**5 Sistema multi-macchina**

Nel caso in cui si vogliano raccogliere dati di produzione da più macchine contemporaneamente, è necessario centralizzare i servizi di acquisizione su di un unico PC-Server. Tutte le interfacce di collegamento punteranno a questo PC-Server, così come tutti gli applicativi di analisi, che saranno installati su altri PC dell'azienda.

Lo schema generale è raffigurato nell'immagine successiva.

<span id="page-16-1"></span>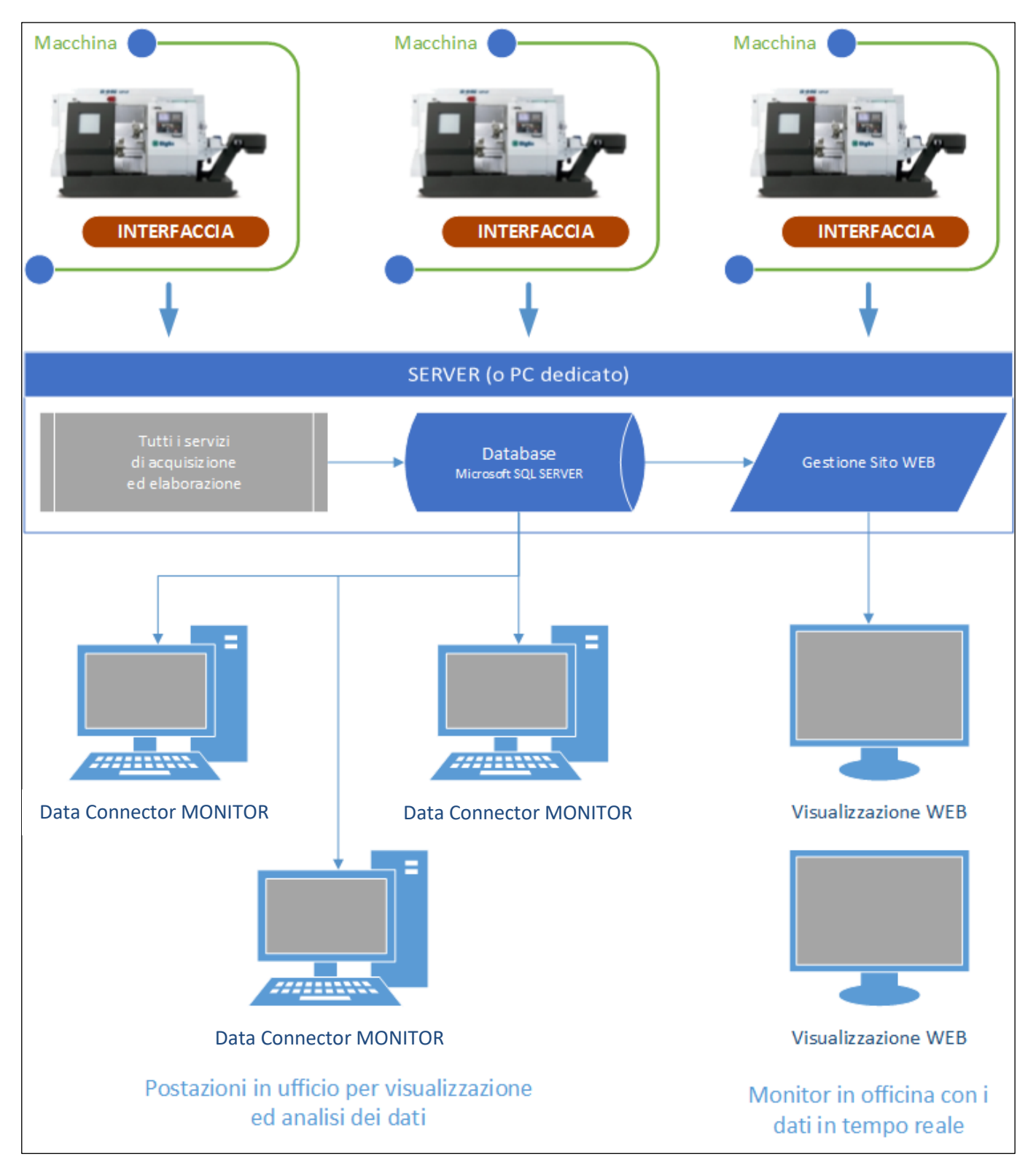

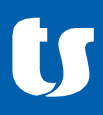

## **6 Requisiti hardware e software**

**PER UN ELENCO COMPLETO ED AGGIORNATO DEI REQUISITI HARDWARE E SOFTWARE DELLA FACTORY CONTROL E DEI SUOI SINGOLI MODULI VI RIMANDIAMO ALL'APPOSITO DOCUMENTO DISPONIBILE SUL SITO TEAMSYSTEM. LE INFORMAZIONI QUI RIPORTATE SONO UN ESTRATTO DEL DOCUMENTO CITATO E LE INFORMAZIONI SONO SOLO INDICATIVE.**

Il software è sviluppato utilizzando il .NET Framework di Microsoft, che pertanto diventa un requisito dell'applicazione stessa e dovrà essere installato sui PC in cui il software sarà utilizzato.

Il .NET Framework può essere installato solo su PC con sistema operativo Windows 7 Service Pack 1 o successivi. Sistemi operativi precedenti non possono essere utilizzati.

#### **6.1 Requisiti Software**

#### <span id="page-17-0"></span>• **.NET Framework 4.6.2**

Data Connector utilizza una base dati per salvare gli eventi di produzione e le elaborazioni effettuate, quindi richiede l'accesso ad una istanza di SQL Server in cui verrà creato un database apposito.

• SQL Server 2008R2/2012/2014/2016/2017 (per requisiti specifici di SQL Server vedi *Nota[2]*)

**NB**: **NON** sono supportate le versioni SQL 2000 (incluso MSDE) e 2005. Il server SQL può essere localizzato anche su di un PC diverso da quello su cui si trova il servizio di acquisizione.

**NB**: Le versioni *Express* di MS-SQL sono utilizzabili solo negli scenari più semplici, ed è sempre preferibile utilizzare la versione *Standard* del prodotto.

#### <span id="page-17-1"></span>**6.2 Sistemi operativi supportati**

Le applicazioni di acquisizione sono installate sul PC come **servizi** Windows, ed il sistema operativo può essere sia client che server.

**Sistemi operativi server**: Windows Server 2008 R2; Windows Server 2012; Windows Server 2012 R2 (escluse versioni 'Server Core Role'), Windows Server 2016, Windows Server 2019

**Sistemi operativi client**: Windows 10; Windows 8.1; Windows 8; Windows 7

#### **Architetture supportate**: x86 e x64

#### <span id="page-17-2"></span>**6.3 Requisiti Hardware**

I requisiti hardware per .NET 4.6.2 e applicazione:

- Scenario SINGOLA MACCHINA: Intel i3 (per client) \Xeon E3 (per server) o superiori con minimo 2GB RAM
- Scenario MULTI MACCHINA: 2 processori\core o superiori con minimo 4GB RAM

Sono necessari circa **500 MB su disco** per l'installazione di tutti gli applicativi della suite (2 GB compresi tutti i prerequisiti).

L'utilizzo effettivo di RAM varia a seconda del numero di applicativi usati e per i servizi è proporzionale al numero di macchine collegate.

*Nota [1]: Visto il massiccio utilizzo del multi-threading, Factory Control riesce ad utilizzare appieno processori multi-core.*

*Nota [2]: Si rimanda al sito web Microsoft per la consultazione dei requisiti hardware e software necessari all'installazione di SQL Server ed delle limitazioni delle varie versioni.*

## Sistemi di interfacciamento

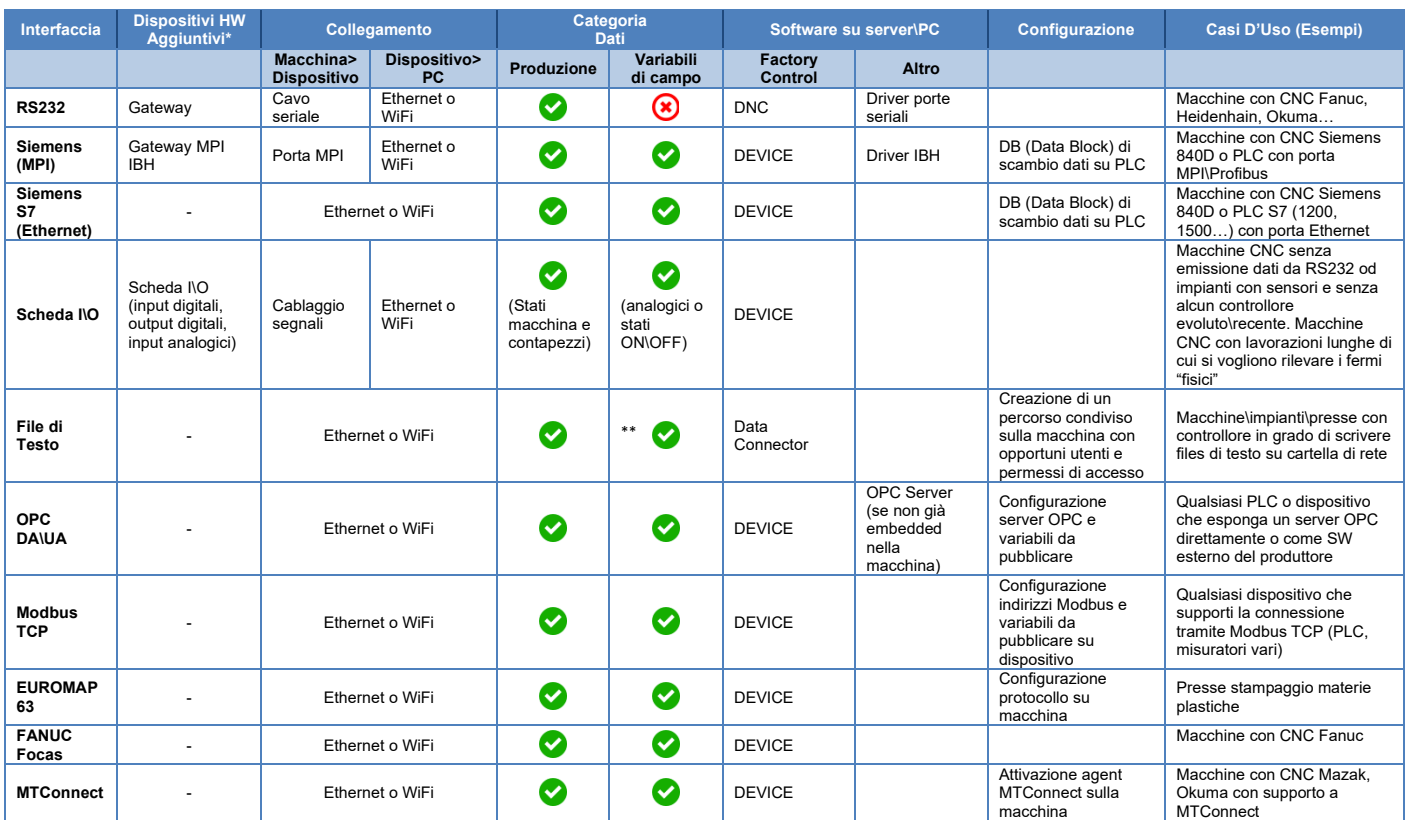

NOTE:

• Tutti i collegamenti hardware (estrazione segnali digitali-analogici) e l'infrastruttura di rete devono essere fornite dal cliente.

• La configurazione di OPC Server, Modbus e di strutture dati all'interno di PLC e macchine sono a carico del cliente.

• (\*) L'acquisizione di segnali analogici o di valori discreti in genere richiede l'utilizzo di sistemi di misurazione hardware supplementari e non citati nel presente documento. La compatibilità di ogni dispositivo deve essere verificata e certificata da parte dell'R&D TeamSystem.

• (\*\*) Nel caso in cui la macchina preveda già la generazione di files contenenti dati assimilabili a variabili di campo (e contenuto\formattazione complessa o non concordabile con il produttore) è probabile che sia necessaria la creazione di un analizzatore\parser custom per Data Connector.

# Esempi

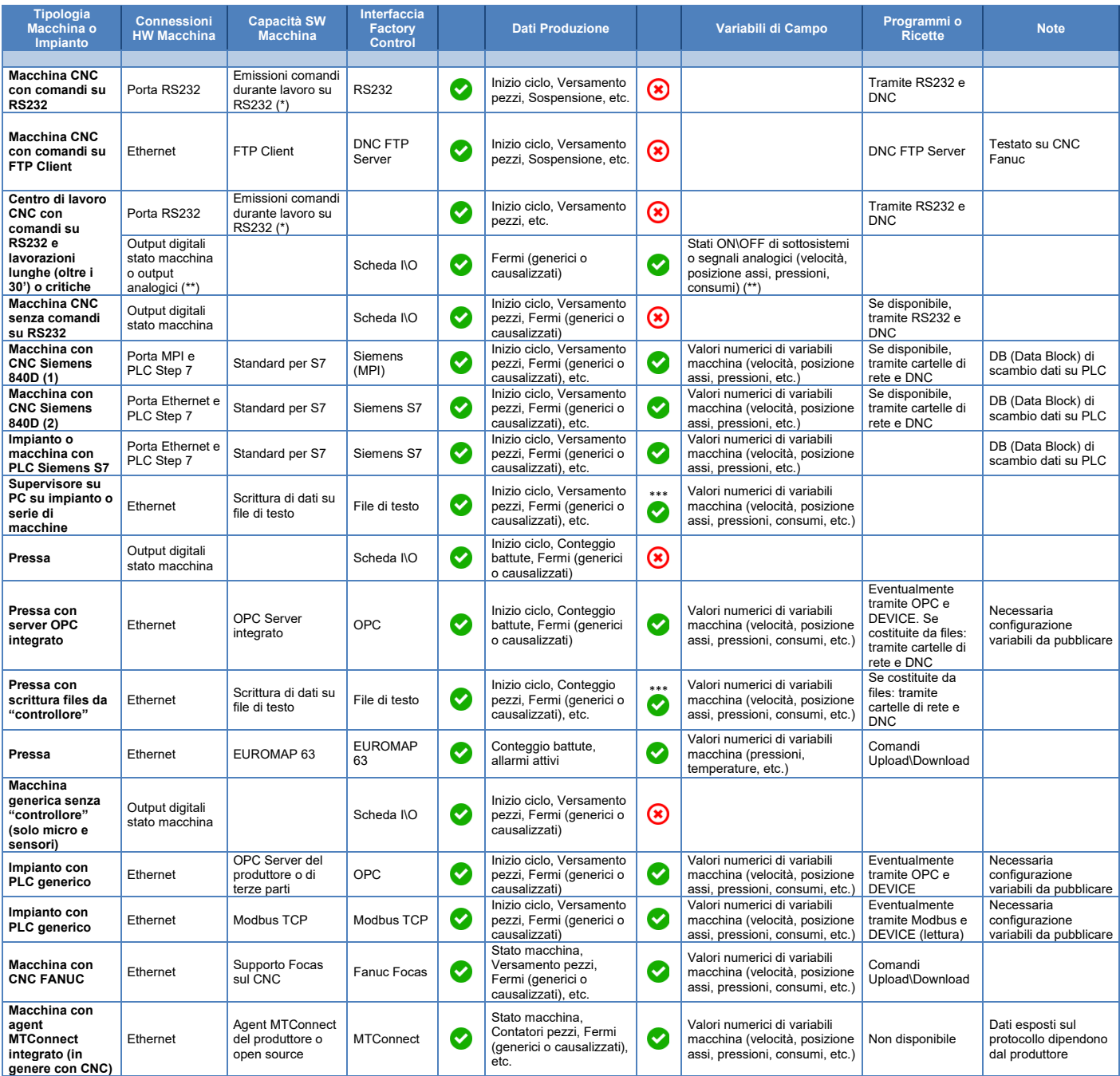

NOTE:

• Per "controllore" di macchina\impianto\cella si intende un PLC generico, un PC con software dedicato o un CNC customizzato e che non dispone di interfacce standard

- (\*) Emissione di comandi tramite RS232 da parte di CNC: tipicamente, ma non sempre, attiva su Fanuc, Okuma, Mitsubishi, Heidenhain, Mazak (ISO), alcuni Siemens 840D; la porta seriale può essere usata per la trasmissione di part program anche nei casi in cui non sia supportata l'emissione di comandi MES.
- La configurazione di OPC Server, Modbus e di strutture dati all'interno di PLC e macchine sono a carico del cliente. • (\*\*) L'acquisizione di segnali analogici o di valori discreti in genere richiede l'utilizzo di sistemi di misurazione hardware supplementari e non citati nel presente documento.
- (\*\*\*) Variabili di campo su file: la generazione di un file per le variabili di campo deve essere supportato dalla macchina; il file con le variabili di campo deve essere (possibilmente) distinto da quello dei dati di produzione; nel caso in cui la macchina preveda già la generazione di files contenenti dati assimilabili a variabili di campo (e contenuto\formattazione complessa o non concordabile con il produttore) è probabile che sia necessaria la creazione di un analizzatore\parser custom per Data Connector.